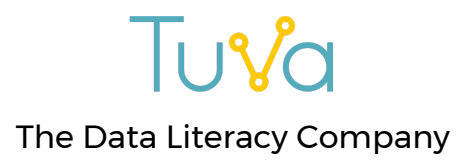

## **Why should my students graph data in Tuva instead of using a spreadsheet application?**

Spreadsheet applications such as Google sheets, Excel, and Numbers are useful for organizing data, but they *are not designed for learning* to visually explore data in different ways quickly and with a statistical mindset.

*"Overall, using Tuva greatly sped up the process of creating graphs. Instead of using that time to "make" a graph [in Google] they were able to go more in depth with analyzing what the graphs says about their results." - Toni B., Science Teacher*

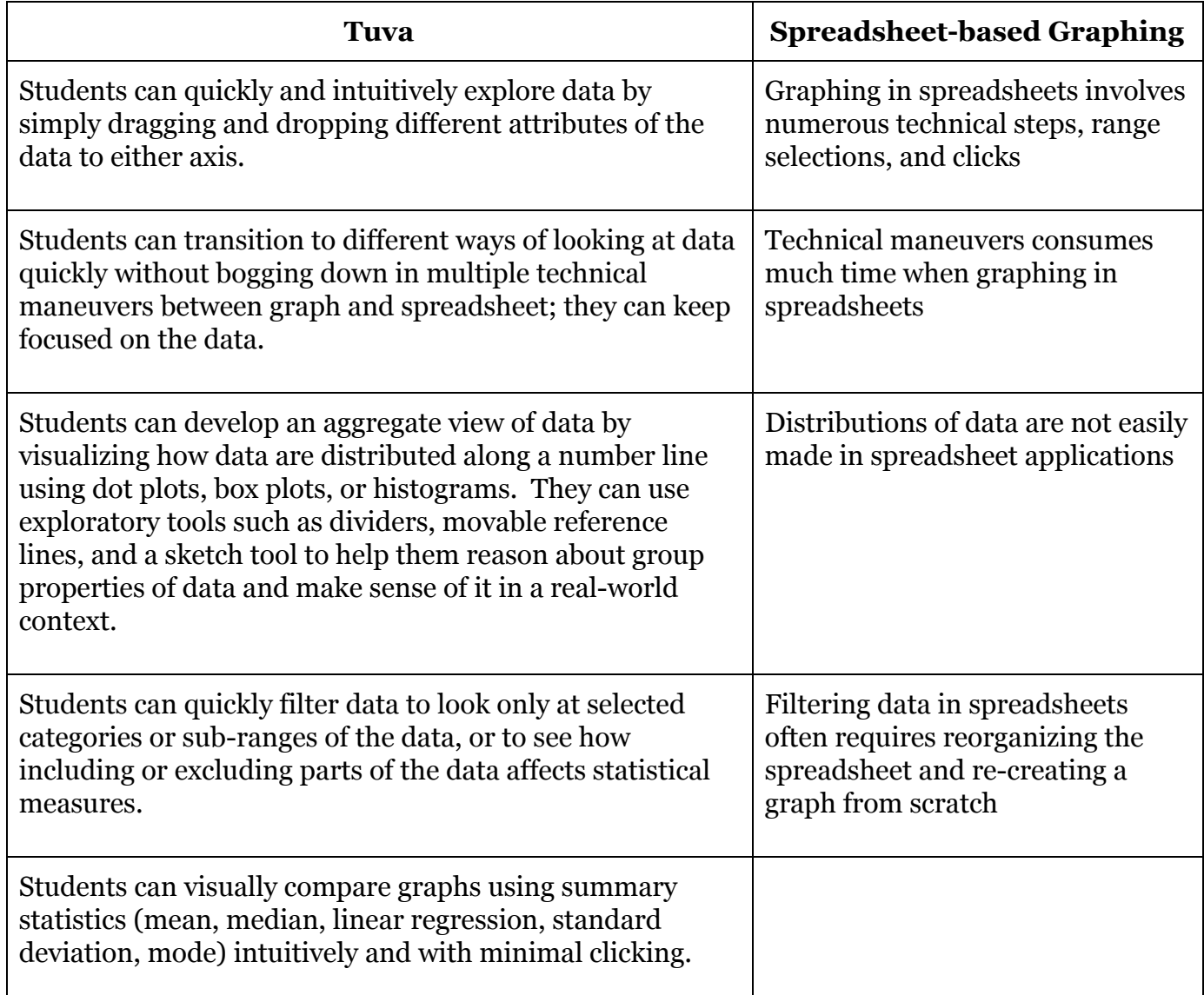

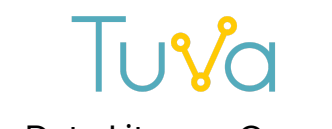

#### The Data Literacy Company

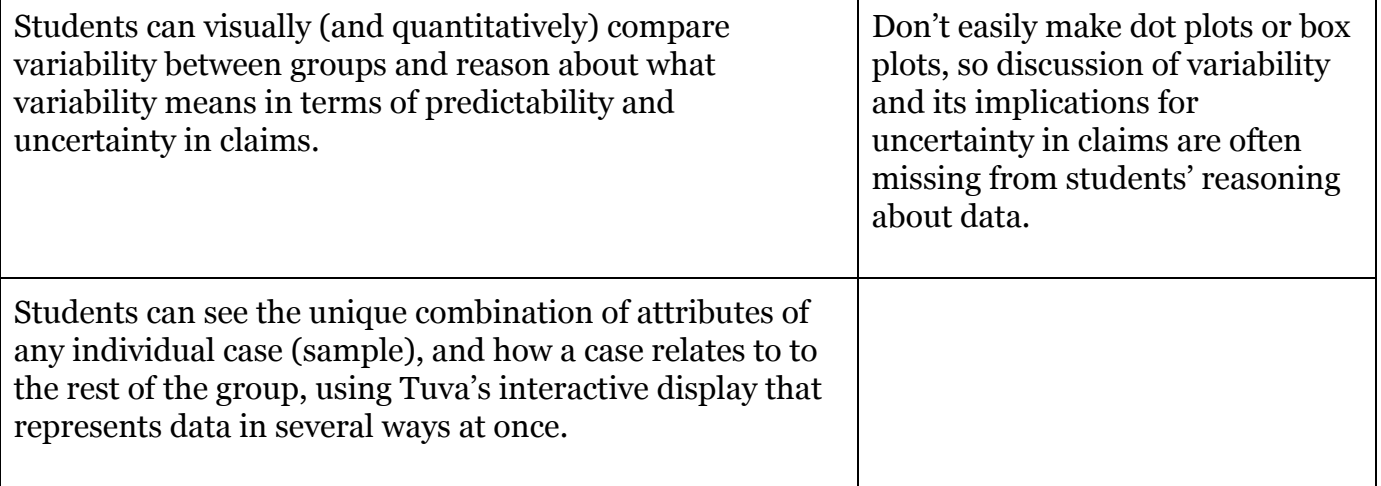

#### Here is an example of exploring weather data using the same dataset in [Google Sheets](http://tuva.la/2rEhTI5) [\(http://tuva.la/2rEhTI5\)](http://tuva.la/2rEhTI5) and in [Tuva \(http://tuva.la/2qYYFei\)](http://tuva.la/2qYYFei)

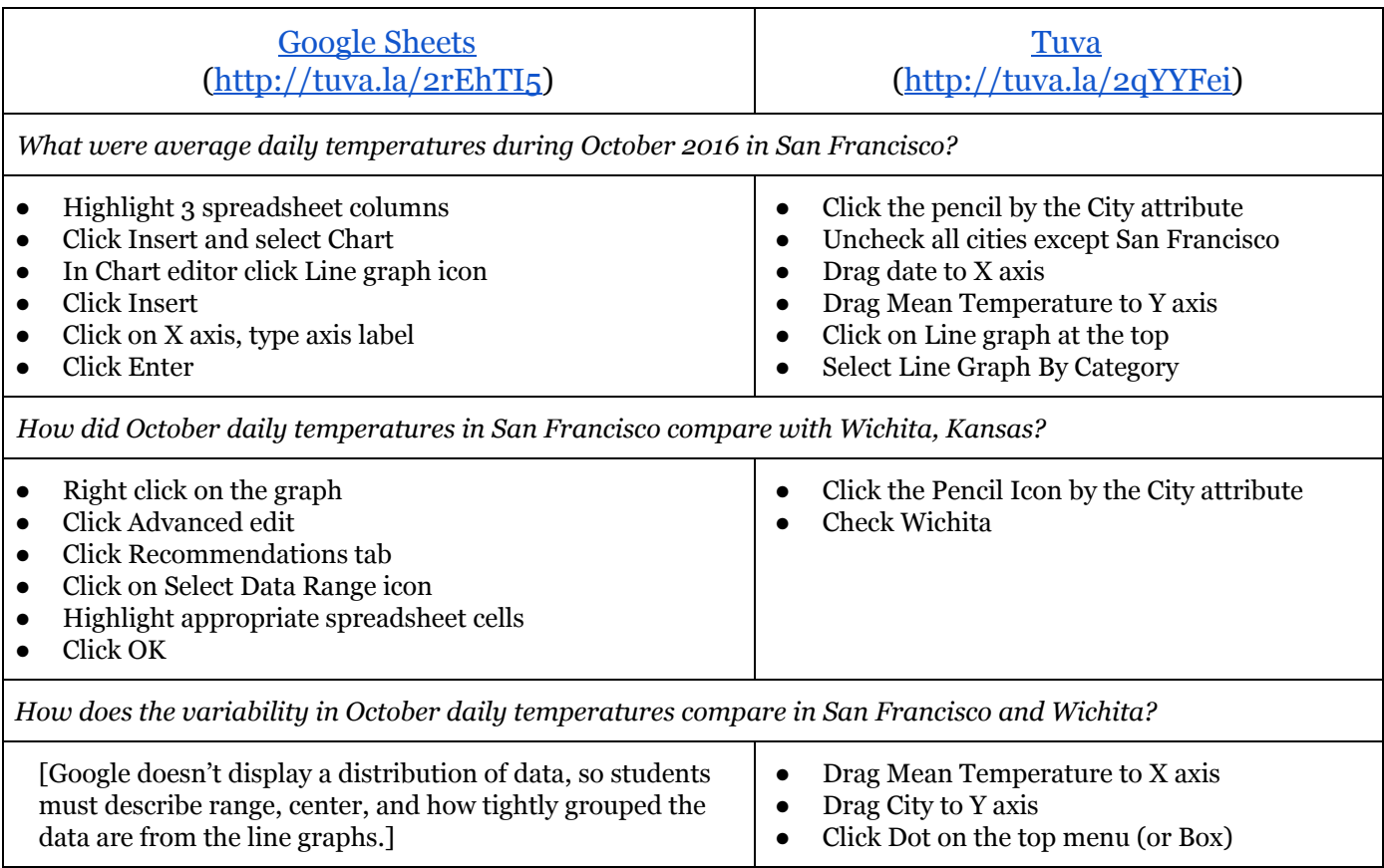

# Tusla The Data Literacy Company

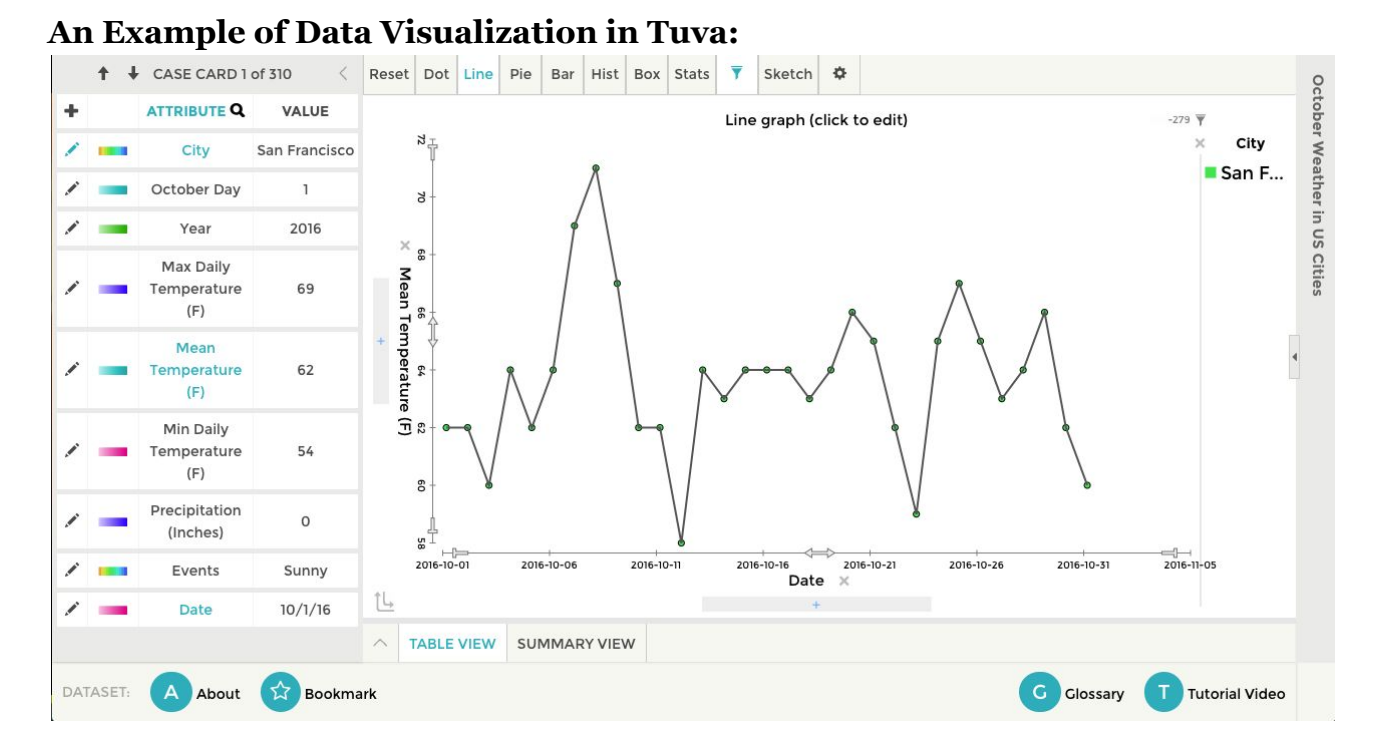

### **An Example of Data Visualization in Google Sheets:**

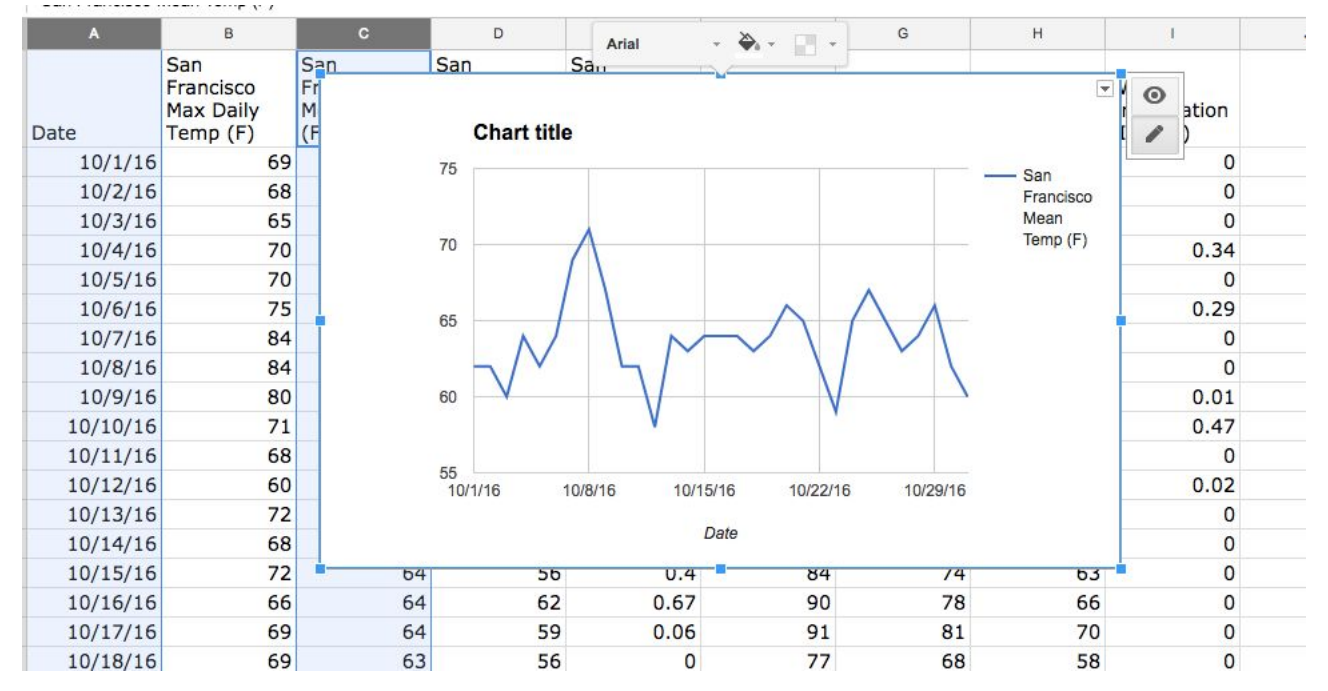